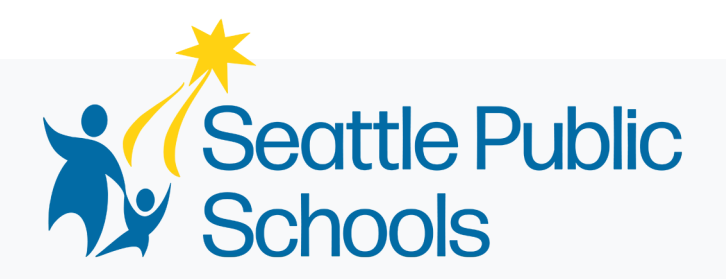

# የሲያትል የሕዝብ ትምህርት ቤቶች **2024-2025** የ**1** አይፓድ መሳሪያ ለ 1 ተማሪ ስምምነት

የሲያትል የህዝብ ትምህርት ቤቶች አቅምና ቴክኖሎጂ ሳይገድበው የመስመር ላይ መረጃውን ተደራሽ እና በሁሉም ሰው ዘንድ ተጠቃሚ እንዲሆን ለማድረግ ቁርጠኛ ነው። የመረጃ መረብ የተደራሽነት መመሪያዎችን እና ደረጃዎችን ማሟላት በመካሄድ ላይ ያለ ሂደት ሲሆን በቀጣይነት ለማሻሻል እየሰራን እንግኛለን፡፡ የሲያትል የሕዝብ ትምህርት ቤቶች ለተደራሽነት የተመቻቹ ሰነዶችን ብቻ ለመለጠፍ ቢጥርም፣ በአንዳንድ ሰነዶች ተፈጥሮ እና ውስብስብነት ምክንያት፣ ተደራሽ የሆነ የሰነዱ እትም ላይገኝ ይችላል። እነዚህ ውስን ሁኔታዎች ባሉበት፣ ዲስትሪክቱ ውጤታማ የሆነ የተደራሽነት አማራጭ በእኩልነት ይሰጣል። በሰነዱ ዙሪያ ላለዎት ጥያቄዎች እና ለበለጠ መረጃ እባክዎን የሚከተለውን የስራ ክፍል ያግኙ፡- የቴክኖሎጂ አገልግሎቶች ክፍል (DoTS) ከሰኞ እስከ አርብ፣ ከጠዋቱ 8፡00 ሰዓት እስከ ከሰዓት 4፡30 ስልክ ቁጥር፡ 206-252-0100 ኢሜል: [laptops@seattleschools.org](mailto:laptops@seattleschools.org)

ጠቃሚ መረጃ፡ ለመሣሪያ ማዋቀር እና ቴክኒካል ድጋፍ እባክዎን Technology Support for Families at: [https://www.seattleschools.org/student-portal/technology-supports-for](https://www.seattleschools.org/student-portal/technology-supports-for-families/)[families/](https://www.seattleschools.org/student-portal/technology-supports-for-families/) ይጎብኙ፡

#### Amharic

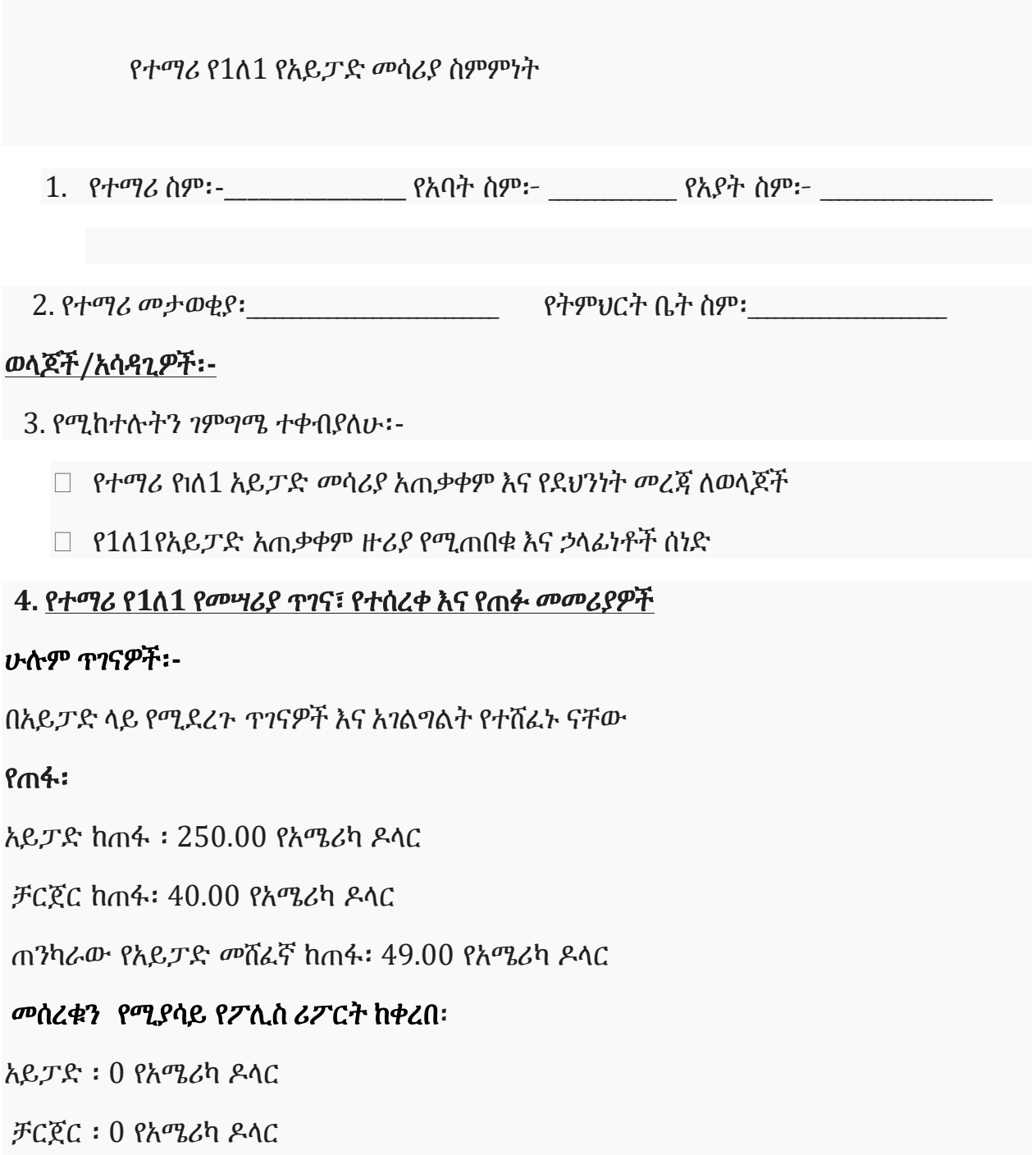

የአይፓድ መሸፈኛ፡ 0 የአሜሪካ ዶላር

5. ስም፡- \_\_\_\_\_\_\_\_\_\_\_\_\_\_\_\_\_\_\_\_\_\_\_\_\_

ፊርማ፡-\_\_\_\_\_\_\_\_\_\_\_\_\_\_\_\_\_\_\_\_\_\_\_\_ ቀን፡-\_\_\_\_\_\_\_\_\_\_\_\_\_\_\_\_\_\_\_\_\_\_\_

#### ተማሪ፡

ከታች ፊርማዬን በማኖር፣ በተማሪ የ1ለ1 የአይፓድ መሣሪያ ፕሮግራም ውስጥ እየተሳተፍኩ መሆኔን ተረድቻለሁ።

1. ገምግሜ ተቀብያለሁ፡-

የተማሪ የ1ለ1 አይፓድ መሳሪያ አጠቃቀም እና የደህንነት መረጃ ለተማሪ

የ1ለ1 የአይፓድ አጠቃቀም ዙሪያ የሚጠበቁ እና ኃላፊነቶች ሰነድ

 $2. \angle C^{\alpha}$ :  $\phi$ ?:

የሲያትል የሕዝብ ትምህርት ቤቶች ኔትወርክን መጠቀም መብት ነው። የአውታረ መረብ መለያዎን ለመጠቀም ከዚህ በታች ያሉትን የአውታረ መረብ ደንቦች ለመከተል ማንበብ እና መስማማት አለብዎት።

የሲያትል የሕዝብ ትምህርት ቤቶች የኮምፒዩተር እና የኢንተርኔት አገልግሎትን ለተማሪዎች ያቀርባል። በበይነመረብ በኩል ተማሪዎች የውሂብ ጎታዎችን(databases)፣ ድረ-ገጾችን እና አንዳንድ ጊዜ የኢሜል አገልግሎት ማግኘት ይችላሉ። ተማሪዎች በመስመር ላይ ማተምም ይችላሉ። ተማሪዎች ኮምፒውተሮችን እና ኢንተርኔትን በሃላፊነት እና ከትምህርት ቤት ጋር ለተያያዙ ጉዳዮች ብቻ መጠቀም ይጠበቅባቸዋል።

የሲያትል የሕዝብ ትምህርት ቤቶች ኔትወርክን መጠቀም መብት ነው። የአጠቃቀም ሁኔታዎችን መጣስ መብቱን ሙሉ በሙሉ ወይም በከፊል በዲስትሪክት ሰራተኞች እንዲወሰድ ሊያደርግ ይችላል። ሁሉም ሌሎች ተዛማጅ የተማሪ ፖሊሲዎች ተፈጻሚዎች ሲሆኑ ሌሎች መዘዞች እንደ መታገድ ወይም መባረርን ጨምሮ ሊከተሉ ይችላሉ። እባኮትን "የሲያትል የህዝብ ትምህርት ቤቶች መሰረታዊ ህጎች" መመሪያ መጽሐፍን ይከልሱ።

- 4
- ፍቃድ ሳልጠይቅ የኮምፒዩተር ቅንጅቶችን አልቀይርም።
- የኮምፒውተር መሳሪያዎችን አላበላሽም።
- ሆን ብዬ በኔትወርኩ ወይም በበይነ መረብ ላይ ያለውን መረጃ ለመጉዳት ወይም ለማጥፋት አልሞክርም፡፡

የኮምፒውተር ሃብቶችን በአክብሮት እጠቀማለሁ።

- አልጠቀምም። • የድር ማጣሪያዬን አላመልጥም ወይም የበይነመረብ እንቅስቃሴዬን አልደብቅም።
- መጫን በአስተማሪ ፈቃድ ብቻ እገለገላለሁ። • የይለፍ ቃሌን ለታመኑ አዋቂዎች ብቻ ነው የማጋራው ፡፡ የሌላ ሰው የይለፍ ቃል
- አልሰጥም። • የውይይት ክፍል፣ የማስታወቂያ ሰሌዳዎችን፣ ብሎጎችን ወይም ኢንተርኔት ድረ-ገጽ ላይ
- የኮምፒውተር ሃብቶችን ደህንነቱ በተጠበቀ ሁኔታ እጠቀማለሁ። • ስሜን፣ ሥዕሌን፣ አድራሻዬን፣ ኢሜሌን ወይም ሌላ በግል የሚለይ መረጃን በመስመር ላይ

አላስተላልፍም ወይም ሆን ብዬ አላደርስም።

- ጸያፍ፣ ጨዋነት የጎደለው፣ ትንኮሳ፣ ስም የሚያጠፋ ወይም ሌላ አፀያፊ ነገር በምንም መልኩ
- ለትምህርት አገልግሎት ተስማሚ የሆኑ ቁሳቁሶችን ብቻ ነው የማቆየው።
- እጫወታለሁ። • በመምህሬ ወይም በትምህርት ቤት የተቀመጠውን የህትመት መመሪያዎች እከተላለሁ።
- እጠቀማለሁ። • በአስተማሪዬ ወይም በቤተመጽሐፍት ባለሙያ የተፈቀዱ ትምህርታዊ ጨዋታዎችን ብቻ
- የኮምፒዩተር ሃብቶችን በኃላፊነት እጠቀማለሁ። • በይነመረብን፣ ኢሜል እና ሌሎች የኮምፒውተር ግብዓቶችን ለአካዳሚክ ተግባራት ብቻ

ተረድcie ተስማምቻለሁ፡

የሲያትል የህዝብ ትምህርት ቤቶች የኢንተርኔት አገልግሎትን ለመጠቀም ባለኝ መብት መሰረት፣ የሚከተሉትን

Amharic

• የሌሎች ተማሪዎችን ፋይሎች፣ መረጃዎች ወይም መቼቶች አልቀይርም።

የሌሎችን አእምሯዊ ንብረት በሚያከብር መልኩ የኮምፒዩተር ሃብቶችን እጠቀማለሁ።

- ያልተፈቀዱ ሶፍትዌሮችን ወይም ቁሳቁሶችን አልጭንም፣ አላከማችም ወይም አላሰራጭም።
- እራሴን የፈጠርኩትን ስራ አስረክባለሁ/አቀርባለሁ። ከሌሎች ምንጮች ከወሰድኩ እነዚህን ምንጮች በትክክል እጠቅሳለሁ።
- ስለ ሌላ ሰው አሉታዊ፣ ጎጂ፣ ሀሰት ወይም አነጋጋሪ ይዘትን ጨምሮ፣ በመላክ፣ በመለጠፍ ወይም በማጋራት በሳይበር ጉልበተኝነት አልሳተፍም።

### የሚከተሉትን ተረድቻለሁ፥

- በኮምፒውተሬ እና በኔትዎርክ አካውንቴ ለሚደረገው ነገር ተጠያቂ ነኝ።
- የዲስትሪክት ሰራተኞች በዲስትሪክት ኮምፒዩተር ወይም በዲስትሪክት በተሰጠው የኔትወርክ አካውንት በኩል የተላከ፣ ወይም የደረሱትን ነገሮች የመገምገም መብት አላቸው።
- የትምህርት ቤት ዲስትሪክት ሰራተኞች በዲስትሪክት ኮምፒዩተር ላይ የተከማቹትን የመመርመር መብት አላቸው። እነዚህን ውሎች እና ሁኔታዎች በመቀበል፣ በዲስትሪክት ኮምፒዩተር ወይም በዲስትሪክት የተሰጠ የአውታረ መረብ መለያ በመጠቀም ለተፈጠሩ፣ ለተላኩ፣ ለመገኘት ወይም ለተከማቸ ነገር የግላዊነት ወይም ሚስጥራዊነት መብትን እተወዋለሁ።
- የዲስትሪክቱ ሰራተኛ ህገ-ወጥ፣ ጸያፍ፣ ትንኮሳ ወይም አላስፈላጊ ሊሆን ይችላል ብሎ ያመነውን ማንኛውንም ነገር ማረም ወይም ማስወገድ ይችላል።
- ዲስትሪክቱ የኢንተርኔት አገልግሎት ተግባራት እርስዎ የሚፈልጓቸውን ልዩ ልዩ መስፈርቶች እንደሚያሟሉ ወይም የኢንተርኔት አገልግሎት ከስህተት የፀዳ ወይም ያልተቋረጠ እንደሚሆን ቃል አይገባም፡፡
- የዲስትሪክት ፖሊሲዎችን፣ የፌደራል እና የክልል ህጎችን ለመጣስ የኮምፒውተር ሃብቶችን አልጠቀምም።
- የኢንተርኔት ፖሊሲዎችን መጣስ ምን እንደሆነ የትምህርት ቤት ዲስትሪክት አስተዳዳሪዎች የመጨረሻ አስተያየት አላቸው።

ጥሰቶት ከላይ በተዘረዘሩ ብቻ የተወሰኑ አይደለም፡፡በስምምነት ሰነዱ ያልተዘረዘሩ ጥሰቶችም ያካትታል።

የወላጅ**/**አሳዳጊ ፊርማ፡**-**

ስም፦\_\_\_\_\_\_\_\_\_\_\_\_\_\_\_\_\_\_\_\_\_\_\_\_\_\_\_\_\_\_\_\_\_\_\_\_\_\_\_\_ ቀን፦\_\_\_\_\_\_\_\_\_\_\_\_\_\_\_\_\_\_\_

ፊርማ፦\_\_\_\_\_\_\_\_\_\_\_\_\_\_\_ የተማሪ ስም፦\_\_\_\_\_\_\_\_\_\_\_\_\_\_\_\_\_\_\_\_\_\_\_\_\_\_\_\_\_\_\_

የተማሪ ትምህርት ቤት፦\_\_\_\_\_\_\_\_\_\_\_\_\_\_\_\_\_\_\_\_\_\_\_\_\_\_\_\_\_\_\_\_\_\_\_\_\_\_\_\_\_\_

# የ**1**ለ**1** የተማሪ መሳሪያ አጠቃቀም እና የደህንነት መረጃ ለወላጆች**/**አሳዳጊዎች

የተማሪ 1ለ1 መሳሪያዎች

ዲስትሪክቱን ለቀው ከወጡ፣ በሚከተሉ አማራጮች እባክዎን ትምህርት ቤትዎን ያነጋግሩ፣ ኢሜይል፡

laptops@seattleschools.org፣ ወይም መሳሪያውን ለመመለስ ቀጠሮ ለመያዝ 206-252-0100

ይደውሉ።

ትምህርት ቤትዎ በአመቱ መጨረሻ ተማሪዎች መሳሪያቸውን የሚመልሱበት ጊዜ ያሳውቃል።

ማንኛውም ጥያቄዎች፣ ጥገናዎች፣መሳሪያ ከጠፋ ወይም ከተሰረቀ፣ እባክዎን በ206-252-0100ይደውሉ፡፡

## የ**1-**ለ**-1** ላፕቶፕ ወይም አይፓድ **(K-2)** ፕሮግራም

6

ይደውሉ ወይም ወደ laptops@seattleschools.org ኢሜይል ያድርጉ፡ • ልጅዎን OneDriveን በመጠቀም ሁሉንም የአካዳሚክ ስራዎችን እና ማንኛቸውም

• ልጅዎ የሚጠቀምባቸውን መተግበሪያዎች ይቆጣጠሩ። ጨዋታዎችን ጨምሮ

(በአስተማሪ ካልተፈቀደ በስተቀር) ልጁ ከበይነመረቡ የዘፈቀደ ሶፍትዌር ለመጫን

- ጉዳት ከደረሰ ለመጠገን አይሞክሩ; የሲያትል የሕዝብ ትምህርት ቤቶች መሳሪያዎችን ለመጠገን ቴክኒሻኖችን አሰልጥኗል፣ እባክዎን ለእርዳታ ወደ 206-252-0100
- እንዲያስወግድ ያስተምሩት።
- ልጅዎን ሁሉንም ምግቦች እና መጠጦችን ከመሳሪያው እና ከመሳሪያው መሳሪያዎች ላይ

# የመሣሪያ እንክብካቤ እና ጥገና

• ልጅዎ መሳሪያቸውን ወይም የመሳሪያቸውን ቻርጅ መሙያ አስማሚ ለማንም ማበደር የለባቸውም

• ልጅዎ ሁልጊዜ በተሰየመው የተጠቃሚ ስም/የይለፍ ቃል መግባት አለበት፡፡ ይህን

• የይለፍ ቃሎችን በጭራሽ ከማንም ጋር አታጋራ (ከወላጆችህ/አሳዳጊዎችህ በስተቀር)

• ልጅዎ በመሣሪያቸው (ላፕቶፕ ወይም አይፓድ) ላይ ለሚከሰቱ እንቅስቃሴዎች ሁሉ

የልጅዎ መሳሪያ፣ በይነመረብ እና ፕሮግራሞች አጠቃቀም በኔትወርክ አጠቃቀም ስምምነት ላይ በተገለጸው መሰረት የት/ቤት እና የዲስትሪክት ፖሊሲዎችን ማክበር አለባቸው።

## የተማሪ ኃላፊነቶች

ላይ እንዲሁም መሳሪያውን በሚጠቀሙበት ጊዜ ስለ የመስመር ላይ ደህንነት መረጃ ይሰጣል።

ሃላፊነቱን ይወስዳል

መረጃ በጭራሽ ለሌሎች አያጋራ፡፡

በዚህ በራሪ ወረቀት ላይ ያለው መረጃ የልጅዎን አይፓድ ወይም ላፕቶፕ በአግባቡ አጠቃቀም እና እንክብካቤ

አስፈላጊ ፋይሎችን በአግባቡ እንዲያስቀምጥ ያስታውሱ

እንዳይሞክር ያድርጉ።

- በመሳሪያው የቻርጀር፣ የገመድና የማከማቻ መሳሪያ ተቀባይ ድህንነት ሲባል ልጅዎ እነዚህ ቁሳቁሶች ወደ መሳሪያው ሲያስገባ እንደ አስፈላጊነቱ እገዛ ያድርጉ፣ከመጠን በላይ ኃይል አይጠቀሙ። እባክዎን ለእርዳታ በ206-252-0100 ይደውሉ ወይም laptops@seattleschools.org ኢሜል ያድርጉ፡
- እባክዎ የኤሌክትሪክ ንዝረትን ለመከላከል የተበላሹ ገመዶችን ለማግኘት የመሳሪያዎን ገመዶች በየጊዜው ይፈትሹ። በመሳሪያው ላይ የተበጣጠሰ ሽቦ ከተገኘ ወዲያውኑ መጠቀሙን ያቁሙ እና ከአስተማሪዎ ወይም ከቤተመጽሐፍት ልዋጭ ካልተገኘ በባለሙያዎ በኩል ከሲያትል የህዝብ ትምህርት ቤቶች ምትክ ይጠይቁ።
- ላፕቶፖች እና አይፓዶች በቀላሉ ተሰባሪዎ ናቸው፡፡ ልጅዎን መሳሪያቸውን ደህንነቱ በተጠበቀ ቦታ እንዲያከማቹ ያበረታቱ። የራሳቸው መሳሪያ እንደሆነ አድርገው እንዲይዙት ያሳውቋቸው
- ሁሉንም የአየር ማናፈሻዎች ከመስተጓጎል ነፃ ያድርጉ
- ለላፕቶፖች፡ አስፈላጊ የሆኑ ማሻሻያዎችን ለመቀበል ቢያንስ በሳምንት አንድ ጊዜ ኮምፒውተሩን እንደገና ያስነሱት።
- ለአይፓድ፡ የአይፓድ ዝማኔዎችን ለመቀበል አይፓዱን በሳምንት አንድ ጊዜ እንደገና እንዲጀምር፣ መሳሪያዎን ሙሉ በሙሉ እንዲሞላ፣ እንዲበራ እና ከበይነ መረብ ጋር እንዲገናኙ ያድርጉ።

#### የድር ሰርፊንግ**/**ማጣሪያ

የሲያትል የህዝብ ትምህርት ቤቶች በእነዚህ መሳሪያዎች ላይ የሚደረጉ እንቅስቃሴዎችን የመከታተል እና የመመዝገብ መብቱ የተጠበቀ ነው። የመከታተያ መሳሪያዎች የድር ማጣሪያ ሶፍትዌር መጫንን ያካትታሉ። ይህ ሶፍትዌር ሁሉንም የመስመር ላይ እንቅስቃሴዎችን ይመዘግባል የማጣሪያ ፖሊሲዎችን ይተገበራል።

- ድረ-ገጾችን እንዳይደርሱበት እንደማይከለክል ማወቅ አለባቸው።
- ወላጆች/አሳዳጊዎች ዌብ ማጣራት "የተሻለው ጥረት" መሆኑን እና ሁሉንም ተገቢ ያልሆኑ
- ወላጆች/አሳዳጊዎች ላፕቶፑን ወይም አይፓዱን በተማሪዎች መኝታ ቤት ወይንም ከእይታ ውጭ በሆኑ ቦታዎች ላይ ሳይሆን ለክትትልና ቁጥጥር አመቺ በሆነ በጋራ የመገልገያ ቦታ ላይ ማስቀመጥ አለባቸው።
- ወላጆች/አሳዳጊዎች ማንኛውንም ተገቢ ያልሆነ ነገር ሲያገኙ በ 206-252-0100 ላይ በመደወል ወይም [laptops@seattleschools.org](mailto:laptops@seattleschools.org) ኢሜል በማድረግ ወድያውኑ ለቴክኒሻን መረጃ እንዲሰጡ ይበረታታሉ፡፡

#### ሳይበር ጉልበተኝነት

ጉልበተኝነት መኖሩን ከተጠራጠሩ ወላጆች/አሳዳጊዎች ለትምህርት ቤቱ ማሳወቅ አለባቸው፡-

- ልጅዎ በይነመረብን ወይም ስልኩን ሲጠቀም ወይም ከተጠቀመ በኋላ በስሜት ከተናደደ
- በጣም ሚስጥራዊ መሆን ወይም ዲጂታል ህይወት ሲደብቅ
- ከትምህርት ቤት ወይም ከቡድን ስብሰባዎችን ራሱን ሲያርቅ

#### የመስመር ላይ ደህንነት**/**የግል ውሂብ

- ስለ ኦንላይን-አዳኞች ከልጅዎ ጋር ይነጋገሩ፡፡ ከማያውቋቸው ሰዎች ጋር በኢንተርኔት ላይ እንዳይነጋገሩ እንዲሁም በመስመር ላይ ካገኛቸው ማንንም ሰው ጋር ለመገናኘት በጭራሽ እንደማይስማሙ ያስታውሱ።
- ልጆች ሁልጊዜ ድርጊታቸው የሚያስከትለውን ውጤት አያስቡም። በአሁኑ ጊዜ ንፁህ የሚመስለው ነገር በሂደት ላይ ችግር ሊፈጥር ይችላል። ስለሆነም ስለራሳቸው ወይም ስለ ሌላ ተማሪ እንደ ስማቸው፣ አድራሻቸው፣ ትምህርት ቤታቸው ፣ወዘተ የመሳሰሉ ሚስጥራዊ ወይም መለያ መረጃዎችን በመስመር ላይ በጭራሽ እንዳይለጥፉ አስተምሯቸው።
- የእራሳቸውን ወይም የሌሎች ተማሪዎችን ፎቶ በፍፁም ወደ ኢንተርኔት አይስቀሉ።
- በመስመር ላይ ከልጆችዎ ጋር ማን እንደሚገናኝ ይወቁ እና ለማህበራዊ አውታረመረብ፣ ፈጣን መልእክት፣ ኢ-ሜይል፣ የመስመር ላይ ጨዋታዎች እና የድር ካሜራዎችን ለመጠቀም ህጎችን ያዘጋጁ።
- ወላጆች/አሳዳጊዎች ለህዝብ የተጋለጠውን መረጃ ለመቆጣጠር በማህበራዊ ሚዲያ መለያዎች ላይ የግላዊነት ቁጥጥርን መከለስ አለባቸው። (ወደ መለያዎ ሳይገቡ የልጅዎን የፌስቡክ አካውንት ይጎብኙ። ስለልጅዎ ምን መረጃ ማወቅ እንደሚችሉ ልብ ይበሉ።)

ምናባዊ የግል አውታረ መረብ (ቪፒኤን/VPN)

- መሳሪያዎቹ አውቶማቲክ በሆነ ሁልጊዜ በሚበራ ቪፒኤን የተዋቀሩ ናቸው። አንድ መሣሪያ ምንም እንኳን በቤት ውስጥ ቢጠቀሙበት ቪፒኤን መሳሪያው ከሲያትል የህዝብ ትምህርት ቤቶች አውታረ መረብ ጋር እንዲገናኝ ይፈቅዳል፣
- ሁሉም እንቅስቃሴዎች ማለትም የድር ሰርፊንግ፣ የፋይል መዳረሻ እና የአውታረ መረብ ትራፊክን ጨምሮ በዲስትሪክቱ አውታረመረብ በኩል ያልፋሉ፤ ለፖሊሲ፣ ቁጥጥር እና ክትትልም ተገዢ ናቸው።

## ተጨማሪ መርጃዎች

• Office 365 ለተማሪዎች እና ሰራተኞች፡ <https://www.seattleschools.org/O365> ይጎብኙ • የቦርድ ፖሊሲ #3540—የተማሪ የኢንተርኔት አገልግሎት፡

<https://www.seattleschools.org/Policy3540> ይጎብኙ

- የመስመር ላይ የደህንነት መርጃዎችን ፡ <https://staysafeonline.org/> ይጎብኙ
- ጉልበተኝነት ማቆም፡ <https://www.stopbullying.gov/> ይጎብኙ
- በመስመር ላይ የልጆችን ደህንነት መጠበቅ፡ [https://www.us-cert.gov/ncas/tips/ST05-](https://www.us-cert.gov/ncas/tips/ST05-002) [002](https://www.us-cert.gov/ncas/tips/ST05-002) ይጎብኙ

• የቴክኖሎጂ ድጋፍ ለቤተሰብ፡ [https://www.seattleschools.org/student\\_portal/technology\\_supports\\_for\\_fam](https://www.seattleschools.org/student_portal/technology_supports_for_families) [ilies](https://www.seattleschools.org/student_portal/technology_supports_for_families) ይጎብኙ

## የተማሪ የ**1**ል**1** መሣሪያ የሚጠበቁ ነገሮች እና ኃላፊነቶች

የተማሪ የ1ለ1 መሳሪያዎች

ዲስትሪክቱን ለቀው ከወጡ፣ በሚከተሉ አማራጮች እባክዎን ትምህርት ቤትዎን ያነጋግሩ፣ ኢሜይል፡ laptops@seattleschools.org፣ ወይም መሳሪያውን ለመመለስ ቀጠሮ ለመያዝ 206-252-0100 ይደውሉ።

ትምህርት ቤትዎ በአመቱ መጨረሻ ተማሪዎች መሳሪያቸውን የሚመልሱበት ጊዜ ያሳውቃል።

ማንኛውም ጥያቄዎች፣ ጥገናዎች፣ መሳሪያ ከጠፋ ወይም ከተሰረቀ እባክዎን በ206-252-0100ይደውሉ፡፡

### አጠቃላይ አጠቃላይ እንክብካቤ

- የንብረት መለያዎችን በሚታይ ቦታ አድርጉ; አታበላሹ ወይም አታስወግዱ.
- አስፈላጊ ከሆነ ብቻ ስክሪኑን ለስላሳ እና በደረቅ ማይክሮፋይበር ጨርቅ ያጽዱ።
- የቁልፍ ሰሌዳን ጨምሮ ሌሎች የመሳሪያው ክፍሎችን ለማጽዳት የተመደቡ የኤሌክትሮኒክስ ፀረ-ተባይ ማጥፊያዎችን ይጠቀሙ። (በፍፁም የኤሌክትሮኒክ መሣሪያን በውሃ ወይም በሌላ የጽዳት መገልገልያዎች አያጽዱ።)
- የመሳሪያውን ውስጣዊ እና ውጫዊ አካላት አይለውጡ፣ ለምሳሌ የቁልፍ ሰሌዳ ፊደላትን እንደገና ማስተካከል።
- በመሳሪያው ላይ ለሚከሰት ማንኛውንም ጉዳት እርዳታ ለማግኘት በተቻለ ፍጥነት(በትምህርት ቀን ውስጥ)እባክዎን 206-252-0100 በመደወል አሊያም ወደ laptops@seattleschools.org ኢሜል በማድረግ ያሳውቁ።
- መሳሪያውን እራስዎ ለመጠገን አይሞክሩ፣ በመሳሪያዎ ላይ የደረሰውን ጉዳት ወይም ብልሽት ለመጠገን የተፈቀደለት የሲያትል የህዝብ ትምህርት ቤቶች የቴክኖሎጂ ድጋፍ ስፔሻሊስት ብቻ ነው። እባክዎን 206-252-0100 ይደውሉ ወይም ወደ laptops@seattleschools.org ኢሜይል ያድርጉ፡ ።

#### አጠቃላይ እንክብካቤ **-** አይፓዶች

- መሳሪያዎን በማንኛውም ጊዜ በጠንካራ የአይፓዱ መያዣ ውስጥ ያስቀምጡት።
- መሳሪያዎን በማንኛውም ጊዜ እንዲሞላ ያድርጉት።
- አይፓድዎ የቅርብ ጊዜ ዝመናዎች እንዲኖረው፤ አይፓድዎን ያብሩት ከበይነመረቡ ጋር ይገናኙ እና ቢያንስ በሳምንት አንድ ጊዜ መሳሪያዎን እንደገና ያስጀምሩት።

#### አጠቃላይ እንክብካቤ **-** ላፕቶፖች

- መሳሪያዎን በማይጠቀሙበት ጊዜ በላፕቶፕ እጅጌ/ቦርሳ ወይም ደህንነቱ በተጠበቀ ቦታ ያስቀምጡት።
- የግል ተለጣፊዎች በተንቀሳቃሽና በቀላሉ ሊለቅ በሚችል የላፕቶፕ ቆዳ ላይ ብቻ ጥቅም ላይ ሊውሉ ይችላሉ።
- የአየር ማናፈሻዎችን ከመስተጓጎል ነፃ ያድርጉ።
- የድምጽ መሰኪያውን እድሜ ለማራዘም እና የድምጽ ጥራትን ለማሻሻል የዩኤስቢ የጆሮ ማዳመጫዎችን እንዲጠቀሙ ይመከራል።
- ላፕቶፕዎ የቅርብ ጊዜ ዝመናዎች እንዲኖረው እባክዎ ቢያንስ በሳምንት አንድ ጊዜ ኮምፒተርዎን እንደገና ያስነሱት። ስለ ዝመናዎች ተጨማሪ መረጃ እባክዎን www.seattleschools.org/tech-supports ይጎብኙ፡-

#### አጠቃላይ የክፍል ልማዶች

- እባክዎ መሳሪያዎን በየቀኑ ይምሉት።
- መሳሪያውን በጠረጴዛዎ መሃል ላይ ያኑሩት
- በአስተማሪዎች የሚሰጡትን ሁሉንም መመሪያዎች ይከተሉ
- የቅጂ መብት ህጎችን ይከተሉ፡፡ ከኤሌክትሮኒካዊ ሚዲያ ጥቅም ላይ የዋሉ ምንጮችን በትክክል ይጥቀሱ

• መሳሪያዎን በየቀኑ ወደ ቤት ይውሰዱት።

• በእያንዳንዱ ምሽት መሳሪያውን ሙሉ በሙሉ ይሙሉ።

#### ቤት ውስጥ

- አንድ ሰው መሳሪያዎን ለመውሰድ በሚያስፈራራበት ሁኔታ ላይ ከሆነ ይስጧቸው እና እባክዎን ለእርዳታ 206-252-0100 ይደውሉ አሊያም ወደ laptops@seattleschools.org ኢሜይል ያድርጉ፡ ።
- በአካል ተገኝተው ትምህርት ቤት የሚማሩ ከሆነ መሳሪያውን ከጎኑ ቆሞ በመቆለፊያ ውስጥ ያስቀምጡ። በላዩ ላይ ሌሎች ነገሮችን በመቆለፊያ ውስጥ አይከምሩ፡፡
- መሳሪያው ላይም ሆነ መሳሪያው በቦርሳዎ ውስጥ እያለ አይደገፉ።
- 
- አስፈላጊ ከሆነ መቆለፊያዎችን ይጠቀሙ።
- በማንኛውም ምክንያት መሳሪያውን ያለ ሰው አይተዉት። ትምህርት ቤት ውስጥ ለመቆለፍ
- መሳሪያውን በተሽከርካሪ ውስጥ አይተዉት፡፡
- ያስቀምጡ።
- መሳሪያውን ሙሉ በሙሉ ያጥፉት እና ከመጓዝዎ በፊት በቦርሳ ወይም መያዣ ውስጥ

# ወደ ት/ ቤት፣ ከት/ቤት እና ት/ ቤት አካባቢ በሚጓዙበት ወቅት

- በላፕቶፑ ውስጥ የጆሮ ማዳመጫዎች፣ እርሳሶች እና ወዘተ ባሉበት ክዳኑን አይዝጉት።
- መክደኛውን ለመክፈት እና መሳሪያውን ለመሸከም ሁለት እጆችን ይጠቀሙ።

# አጠቃላይ የክፍል ልማዶች **-** ላፕቶፖች

- በእርስዎ አይፓድ ላይ ምንም ነገር አያዘጋጁ/አያስቀምጡ።
- መሳሪያውን ለመሸከም ሁለት እጆችን ይጠቀሙ።

# አጠቃላይ የክፍል ልማዶች **-** አይፓዶች

• ለማንኛውም ተለይተው ለታወቁ የደህንነት ችግሮች ወይም የመስመር ላይ ደህንነት ጉዳዮች ላይ እርዳታ ለማግኘት እባክዎን 206-252-0100ን በመደወል ያነጋግሩ ወይም በ laptops@seattleschools.org ኢሜል ይላኩ።

- መሳሪያውን በቤት ውስጥ የጋራ ክፍል (የቤተሰብ ክፍል፣ ኩሽና፣ የመመገቢያ ክፍል) ይጠቀሙ።
- መሳሪያውን በዴስክ ወይም በጠረጴዛ ላይ ያስቀምጡ፡፡ በጭራሽ መሬት ላይ እንዳያስቀምጡ!
- መሳሪያውን ከሚከተሉት ይጠብቁ
	- o ከፍተኛ ሙቀት ወይም ቅዝቃዜ
	- o ምግብ፣ መጠጦች፣ ሌሎች ፈሳሾች
	- o ትናንሽ ልጆች ወይም የቤት እንስሳት
	- o ነፍሳት

### አጠቃላይ ደህንነት

- ተማሪዎች ተገቢ ያልሆኑ፣ አደገኛ፣ አስጊ ወይም ምቾት የማይሰጧቸው መረጃዎች፣ ምስሎች ወይም መልዕክቶች ካጋጠሟቸው ለሰራተኞች ወዲያውኑ ማሳወቅ ይጠበቅባቸዋል።
- በባህሪዎ የሆነ አይነት ለውጥ ካጋጠመዎት እና/ወይም ድብርት ውስጥ ከገቡ እባክዎ ለወላጅ/አሳዳጊ እና መምህር ወይም ሰራተኛ አባል ያሳውቁ።

#### ተጨማሪ መርጃዎች

- የመስመር ላይ የደህንነት መርጃዎችን ፡ <https://staysafeonline.org/> ላይ ያግኙ
- ጉልበተኝነት ማቆም፡ <https://www.stopbullying.gov/> ላይ ያግኙ
- •የቴክኖሎጂድጋፍለቤተሰብ፡

[https://www.seattleschools.org/student\\_portal/technology\\_supports\\_for\\_fam](https://www.seattleschools.org/student_portal/technology_supports_for_families) [ilies](https://www.seattleschools.org/student_portal/technology_supports_for_families) ላይ ያግኙ